Rafał Urbaniak, Nikodem Lewandowski (LoPSE research group, University of Gdansk)

```
data \leq as.data.frame(read xpt("crimeLife.xpt"))
small <- data[,c(38,54, 69,70,75)]
names(small) <- c("convictions10to14","conductDisorder",
                  "family", "brothers", "sisters")
head(small, n = 3)
```
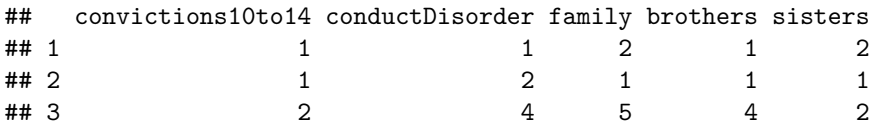

#### Watch out:

- 1 means zero, 15 means 14
- disorder are actually categories based on teacher and interviewer ratings
- **•** family size: no of siblings 1 means zero.
- brothers and sisters are also categories

```
cors <- cor(small, method = "spearman")
ggcorrplot(cors) + corSize
```
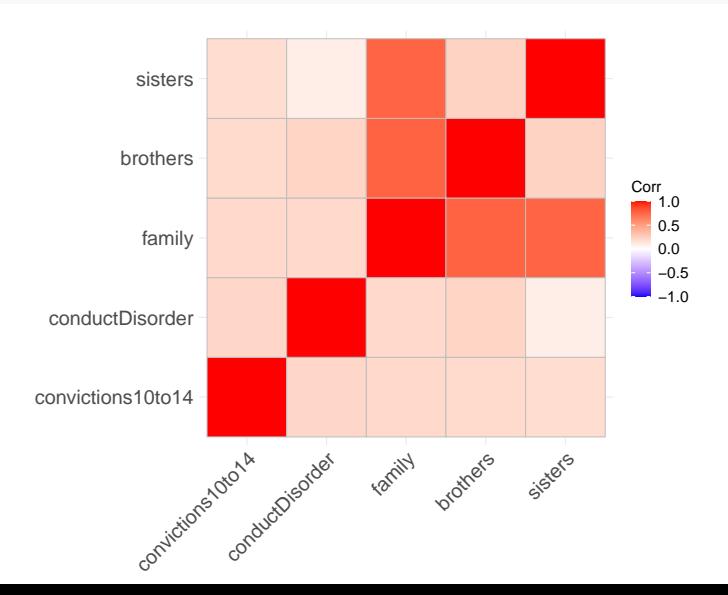

```
set.seed(123)
convictionsDisorder <- ulam(
  alist(
    convictions10to14 ~ dnorm( mu , sigma ) ,
    mu \leftarrow a + d * \text{conductDisorder.}a \sim dunif (0, 20),
    d \sim \text{dnorm}(0, .5),
    sigma \sim dunif (0, 10)
  ), data=small, log lik = TRUE )
```
precis(convictionsDisorder)

## mean sd 5.5% 94.5% n\_eff Rhat4 ## a 0.5726957 0.27862271 0.1248490 1.0114766 168.1379 1.033089 ## d 0.5785618 0.10263369 0.4303709 0.7429845 164.1248 1.027074 ## sigma 2.3675437 0.08292879 2.2538133 2.5114716 234.0522 1.006964

```
set.seed(123)
convictionsAllPredictors <- ulam(
  alist(
    convictions10to14 ~ dnorm( mu , sigma ) ,
    mu \leftarrow a + d * conductDisorder +f * family + b * brothers + s * sisters,a \sim dunif (0, 20),
    d \sim \text{dnorm}(0, .5),
    f \sim \text{dnorm}(0, .5),
    b \sim \text{dnorm}(0, .5),
    s \sim dnorm(0, .5),
    sigma \sim dunif (0, 10)) , data=small, log_lik = TRUE )
```
precis(convictionsAllPredictors)

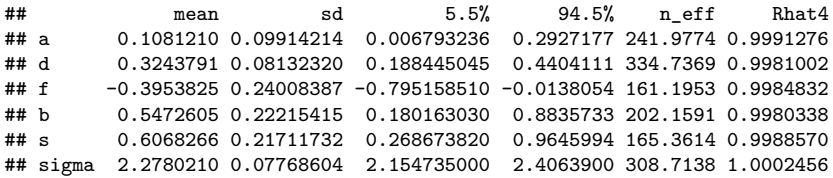

```
set.seed(666)
convictionsFamily <- ulam(
  alist(
    convictions10to14 ~ dnorm( mu , sigma ) ,
    mu \leftarrow a + d * conductDisorder + f * family,
    a \sim dunif (0, 20),
    d \sim \text{dnorm}(0, .5),
    f \sim \text{dnorm}(0, .5),
    sigma \sim dunif (0, 10)) , data=small, log_lik = TRUE )
```
precis(convictionsFamily)

## mean sd 5.5% 94.5% n\_eff Rhat4 ## a 0.2076457 0.16337786 0.01830126 0.5230144 296.6785 1.0006334 ## d 0.4187173 0.08803188 0.28455213 0.5645891 179.8419 0.9985192 ## f 0.2467413 0.06986919 0.13589510 0.3606546 161.0151 1.0024382 ## sigma 2.3098005 0.08347942 2.18393060 2.4508232 246.8665 0.9983015

compare(convictionsAllPredictors, convictionsFamily, convictionsDisorder)

## WAIC SE dWAIC dSE pWAIC ## convictionsAllPredictors 1851.666 68.32488 0.00000 NA 9.256251 1863.250 68.26536 11.58385 4.583978 9.000348 ## convictionsDisorder 1877.225 68.65968 25.55924 10.712589 8.051456 ## weight ## convictionsAllPredictors 9.969544e-01 ## convictionsFamily 3.042806e-03 ## convictionsDisorder 2.809037e-06

```
data(milk)
d <- milk
d$K <- scale( d$kcal.per.g )
d$F <- scale( d$perc.fat )
d$L <- scale( d$perc.lactose )
```

```
milkFat <- quap(
  alist(
    K \sim dnorm(mu, sigma),
    mu \leftarrow a + bF*F,
    a \sim \text{dnorm}(0, 0.2),
    bF - dnorm(0, 0.5),
    sigma ~\sim~{\rm dexp}(~1)), data=d)
```
precis(milkFat)

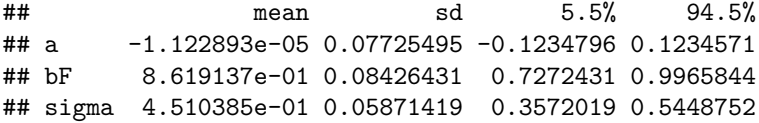

```
milkLactose <- quap(
  alist(
    K \sim dnorm(mu, sigma),
    mu \leftarrow a + bL*L,
    a \sim \text{dnorm}(0, 0.2),
    bL \sim \text{dnorm}(0, 0.5),
    sigma \sim dexp(1)
  ), data=d )
```
precis(milkLactose)

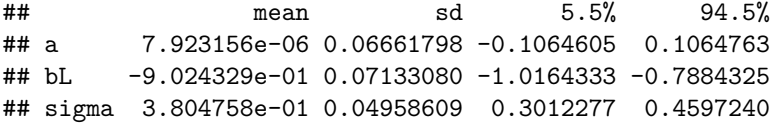

```
milkFatLactose <- quap(
  alist(
    K \sim dnorm(mu, sigma),
    mu \leftarrow a + bF*F + bL*L,
    a \sim \text{dnorm}(0, 0.2),
    bF \sim \text{dnorm}(0, 0.5),
    bL \sim \text{dnorm}(0, 0.5),
    sigma \sim dexp(1)
  ) ,
  data=d)
```
precis(milkFatLactose)

## mean sd 5.5% 94.5% ## a -2.864712e-08 0.06603585 -0.10553807 0.1055380 ## bF 2.435012e-01 0.18357887 -0.04989332 0.5368957 ## bL -6.780795e-01 0.18377694 -0.97179050 -0.3843684 ## sigma 3.767423e-01 0.04918410 0.29813661 0.4553480

pairs( ~ kcal.per.g + perc.fat + perc.lactose, data=d,  $col=range12$ ,  $cex.axis = 1.6$ )

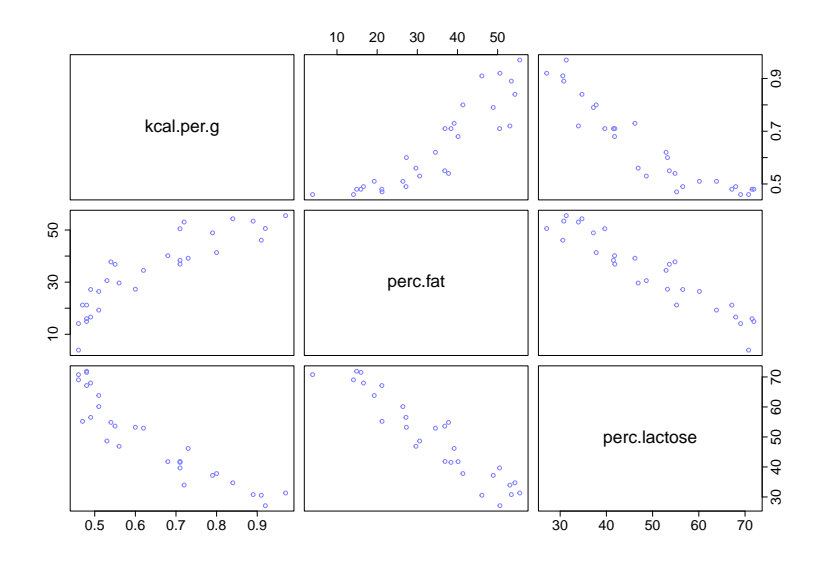

```
dcor < d[, 9:11]milkCor \leftarrow cor(dcor, method = "spearman")ggcorrplot(milkCor) + corSize
```
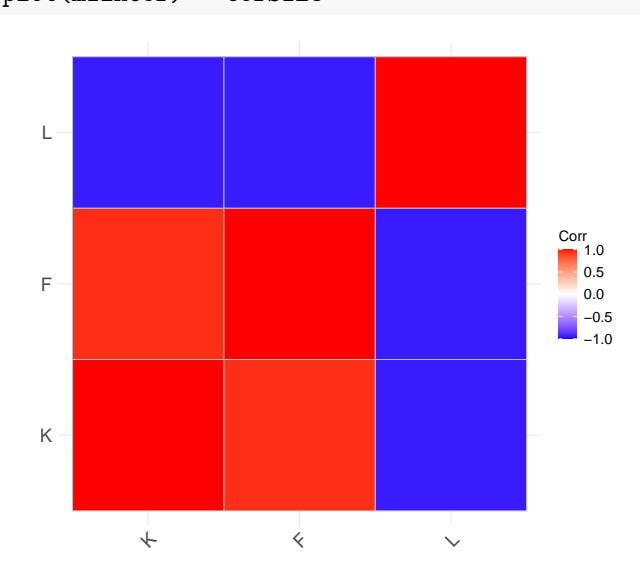

```
milkDAG <- dagitty( "dag {
L <- Frequency -> F
L \rightarrow K \leftarrow FFrequency [unobserved]
                      }")
drawdag(milkDAG, cex= 1.6, radius = 14, goodarrow = TRUE)
```
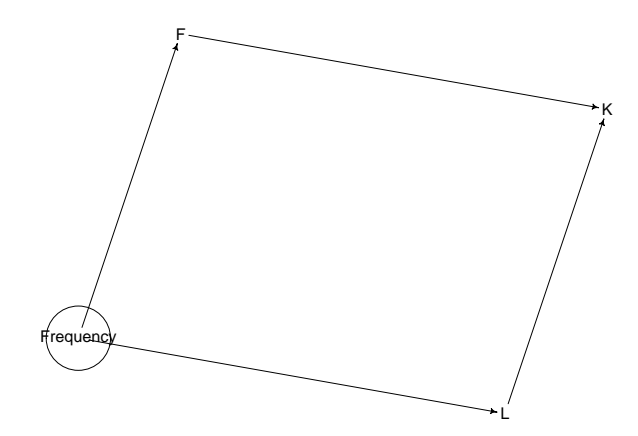

#### The notion

Context in which the association between an outcome and a predictor is not the same as it would be had we experimentally intervened on the predictor.

#### But when?

- Sometimes, because we didn't condition on a variable.
- Sometimes, because we **did** condition on a variable, too!

#### Non-causal paths

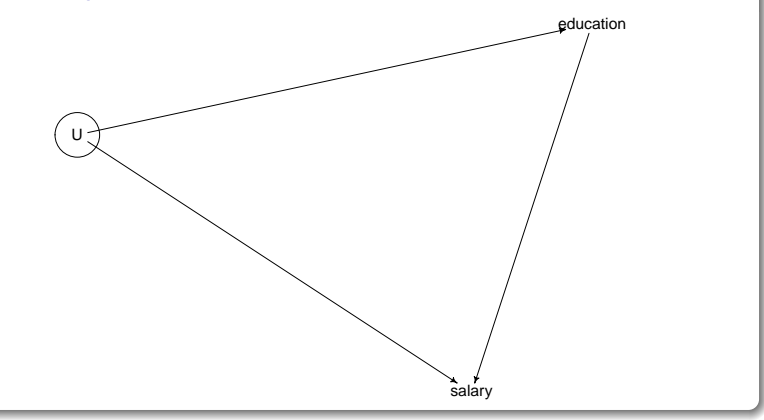

Experimenting

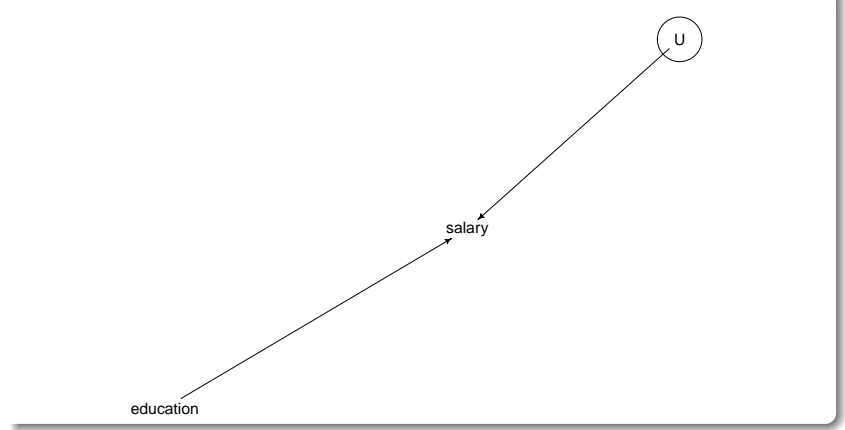

Conditioning

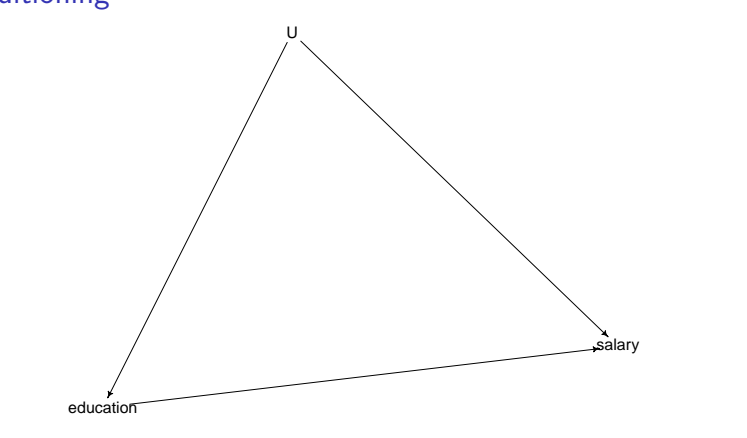

**In this case** conditioning on U blocks the non-causal path.

The fork

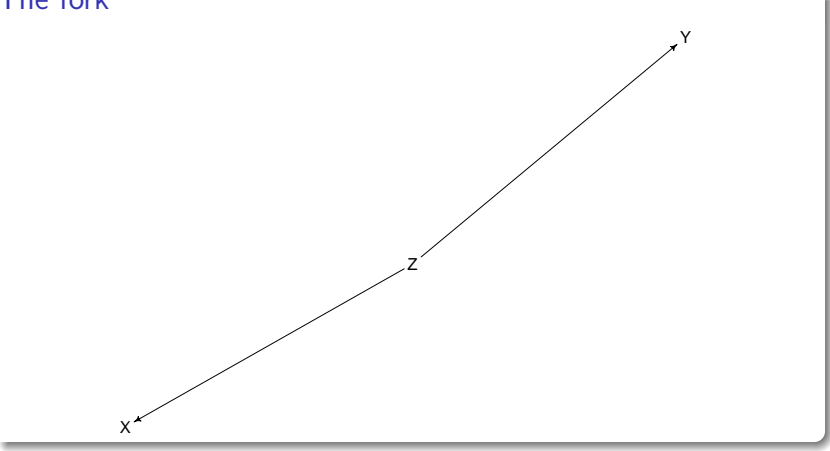

The pipe/chain

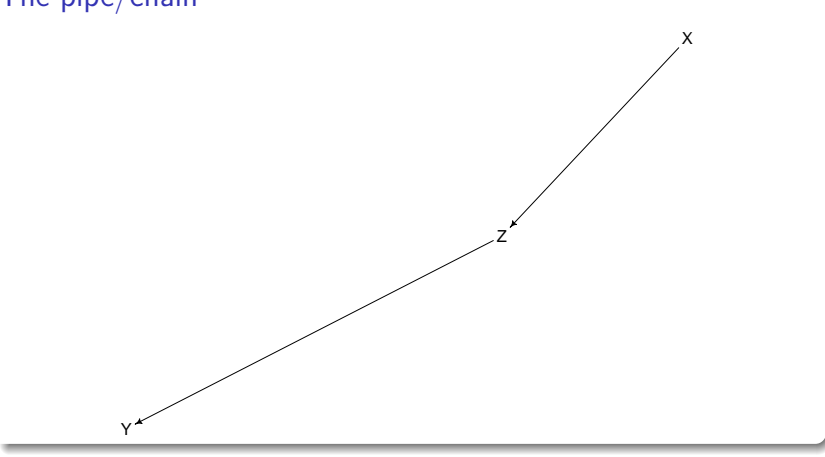

The collider

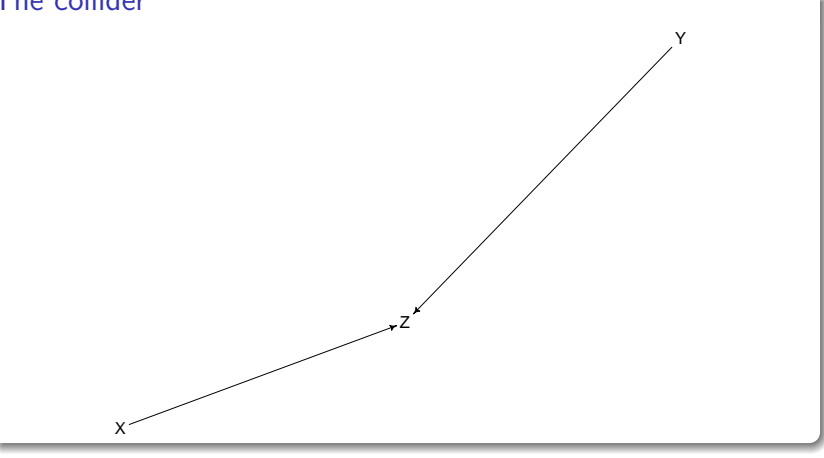

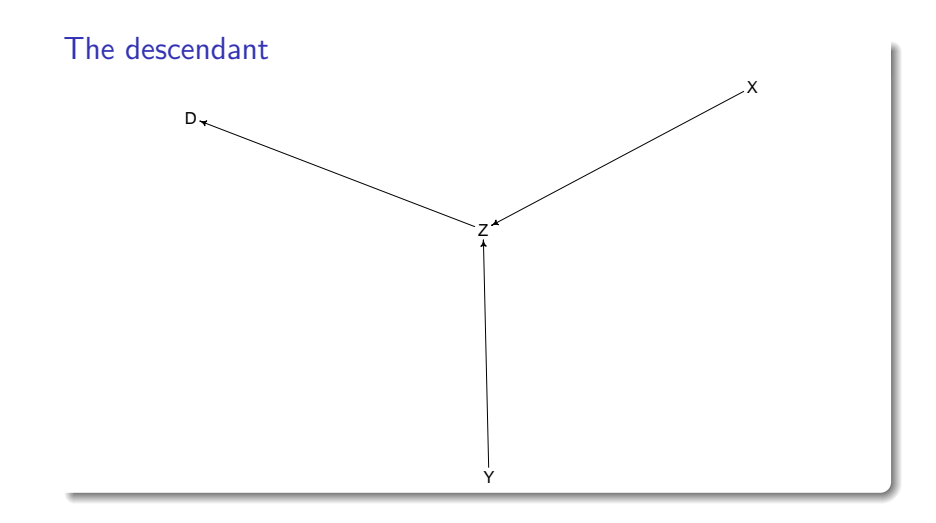

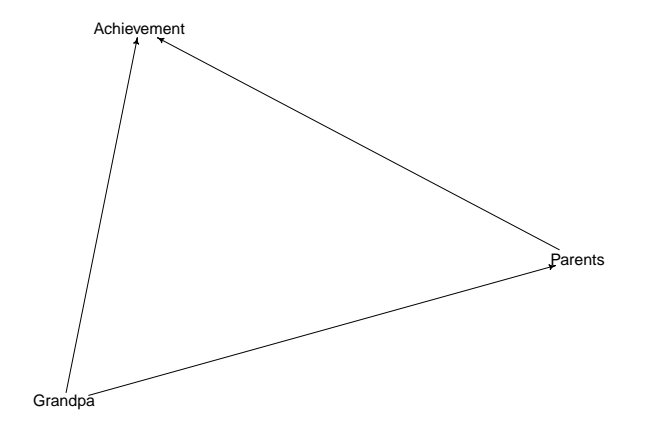

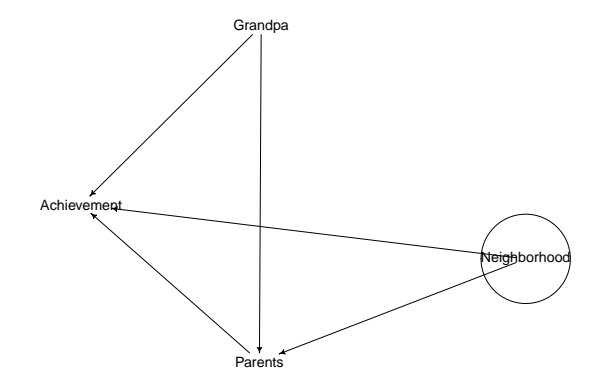

```
N <- 200 # number of grandparent-parent-child triads
b_GP <- 1 # direct effect of G on P
b_GC <- 0 # direct effect of G on C
b_PC <- 1 # direct effect of P on C
b_U <- 2 # direct effect of U on P and C
set.seed(666)
U \leftarrow 2*rbern(N, 0.5) - 1G \leftarrow \text{rnorm}(\ N)P \leftarrow \text{norm}(\ N, b_GP*G + b_U*U)C \leftarrow \text{rnorm}(\ N, b_P C*P + b_C C*G + b_U*U)
```

```
d \leftarrow data . frame( C=C , P=P , G=G , U=U )
```
head(d)

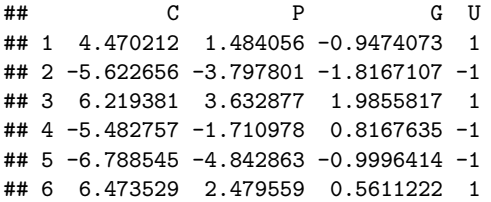

```
haunting K - quap(
  alist(
    C \sim dnorm(mu, signa),
    mu \leftarrow a + b PC*P + b GC*G,
    a \sim \text{dnorm}(0, 1),c(b_PC, b_GC) \sim \text{dnorm}(0, 1),sigma \sim dexp(1)
  ), data=d )
```
precis(hauntingPG )

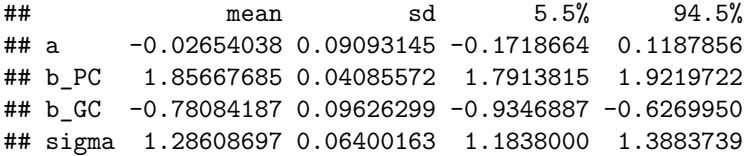

```
haunting PGU <- quap(
  alist(
    C \sim dnorm(mu, signa),
    mu \le - a + b_PC*P + b_GC*G + b_U*U,
    a \sim \text{dnorm}(0, 1),c(b PC, b GC, b U) ~ dnorm( 0, 1),
    sigma \sim dexp(1)
  ), data=d)
```
precis(hauntingPGU)

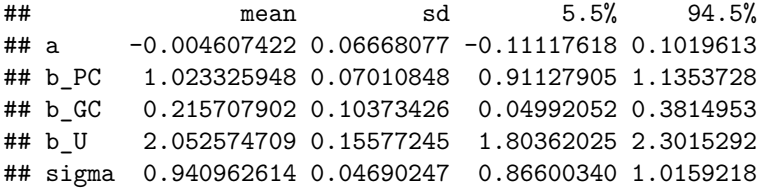

The fork

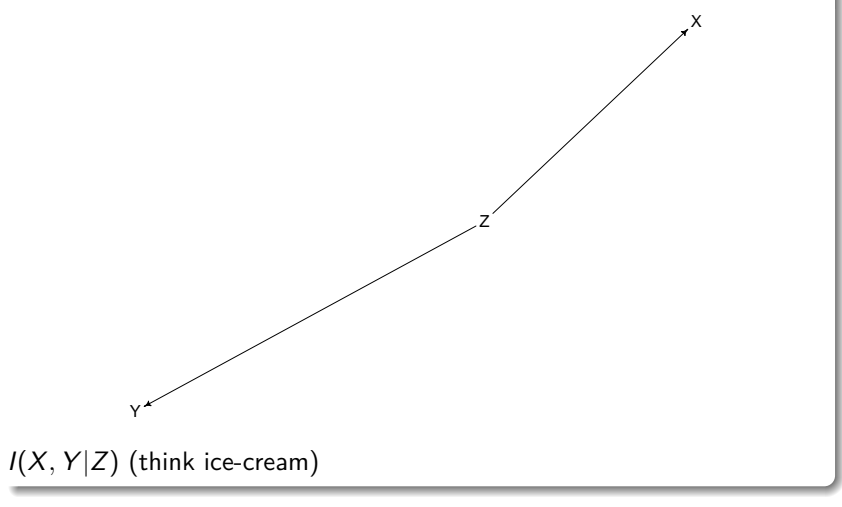

The pipe/chain

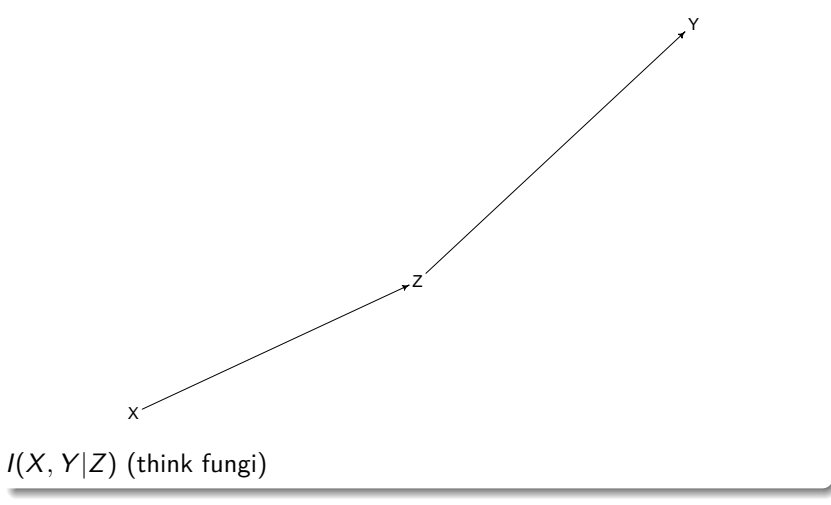

X

The collider

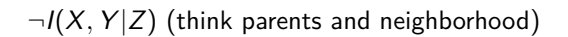

Z

Y

The descendant

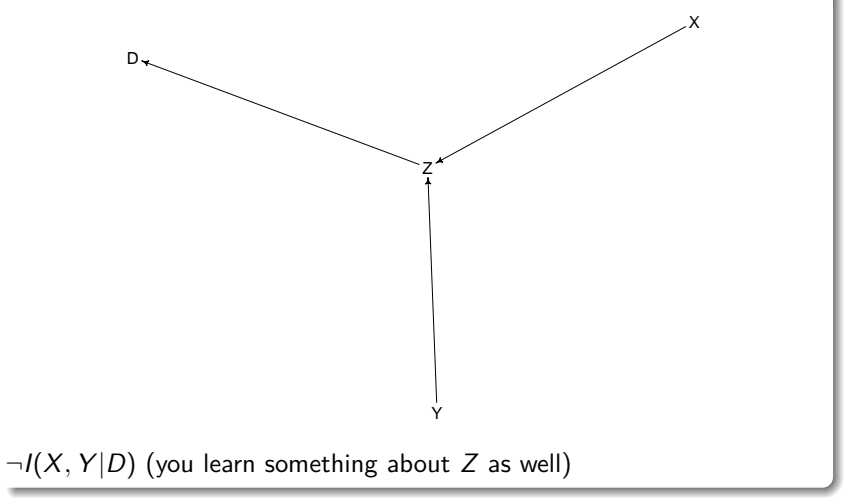

#### **Steps**

- 1. List all of the paths.
- 2. Classify each path as open or closed. A path is open unless it contains a collider.
- 3. Classify each path as a backdoor path or not. A backdoor path has an arrow entering  $X$ .
- 4. If any backdoor is open, close it by conditioning.

#### **Dagittize**

```
Further examples: http://dagitty.net/primer/
```

```
paths(grandDAG, from = "Grandpa", to = "Achievement")
```

```
## $paths<br>## [1] "Grandpa -> Achievement"
                                               " Grandpa -> Parents -> Achievement"
##
## $open
## [1] TRUE TRUE
paths(grandDAG2, from = "Grandpa", to = "Achievement")
```

```
## $paths
## [1] "Grandpa -> Achievement"
## [2] "Grandpa -> Parents -> Achievement"
## [3] "Grandpa -> Parents <- Neighborhood -> Achievement"
##
## $open
## [1] TRUE TRUE FALSE
```

```
paths(grandDAG2, from = "Grandpa", to = "Achievement", Z = "Parents")
```

```
## $paths
## [1] "Grandpa -> Achievement"
## [2] "Grandpa -> Parents -> Achievement"
## [3] "Grandpa -> Parents <- Neighborhood -> Achievement"
##
## $open
## [1] TRUE FALSE TRUE
```
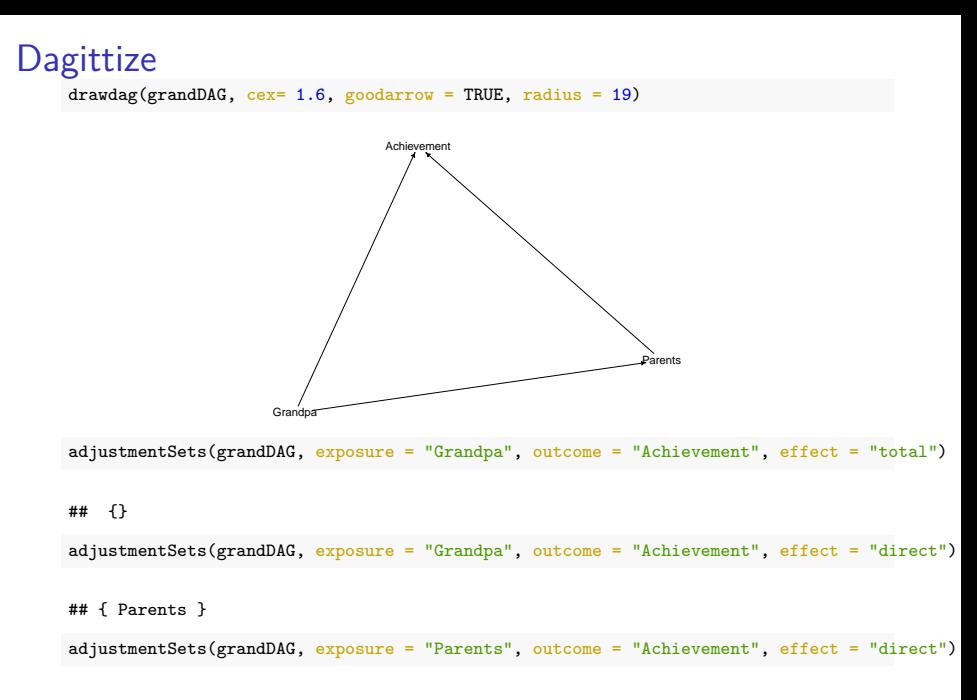

```
## { Grandpa }
```
#### **Dagittize**

 $drawdag(randDAG2, cex= 2, goodarrow = TRUE, radius = 20)$ 

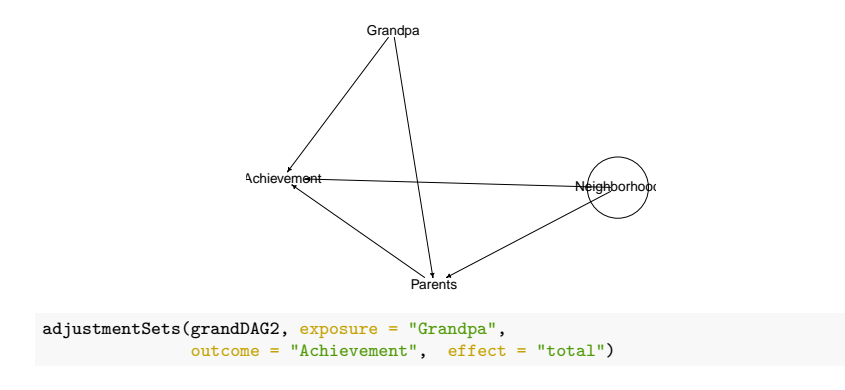

#### ## {}

```
adjustmentSets(grandDAG2, exposure = "Grandpa",
               outcome = "Achievement", effect = "direct")
adjustmentSets(grandDAG2, exposure = "Parents",
               outcome = "Achievement", effect = "total")
adjustmentSets(grandDAG2, exposure = "Parents",
               outcome = "Achievement", effect = "direct")
```
#### d-separation

#### Test implications

- 1.  $\text{dsep}(X, Y|Z) \Rightarrow I(X, Y|Z)$
- 2.  $I(X, Y|Z) \neq \text{dsep}(X, Y|Z)$
- 3. Z can be empty.

```
impliedConditionalIndependencies(
 forkDAG )
```
## X \_||\_ Y | Z

```
impliedConditionalIndependencies(pipeDAG)
```

```
## X _||_ Y | Z
```
impliedConditionalIndependencies(colliderDAG, type = "all.pairs")

## X \_||\_ Y

#### d-separation

#### Definition

If G is a directed graph in which X*,* Y and Z are disjoint sets of vertices, then  $X$  and  $Y$  are  $d$ -connected by  $Z$  in  $G$  if and only if there exists an undirected path  $p$  between some vertex in  $X$  and some vertex in  $Y$  such that for every collider C on  $p$ , either C4 or a descendent of C is in Z, and no non-collider on  $p$  is in  $Z$ .  $X$  and  $Y$  are d-separated by  $Z$  in  $G$  if and only if they are not  $d$ -connected by  $Z$  in  $G$ .

#### **Properties**

- 1.  $\text{dsep}(X, Y|Z) \Rightarrow I(X, Y|Z)$
- 2.  $I(X, Y|Z) \neq \text{dsep}(X, Y|Z)$
- 3. Z can be empty.